## eSIMについて

eSIMは、端末内にあらかじめ埋め込まれた本体一体型のSIMです。 eSIM対応端末であればUSIMカードのように本体にSIMカードを差し 替えることなく、ご契約と設定のみで回線をご利用いただくことが できます。

#### eSIMのお取り扱い

eSIMのお取り扱いについては、下記のウェブサイトをご参照く ださい。 https://ymobile.jp/s/NyKTq

#### eSIMをダウンロードする

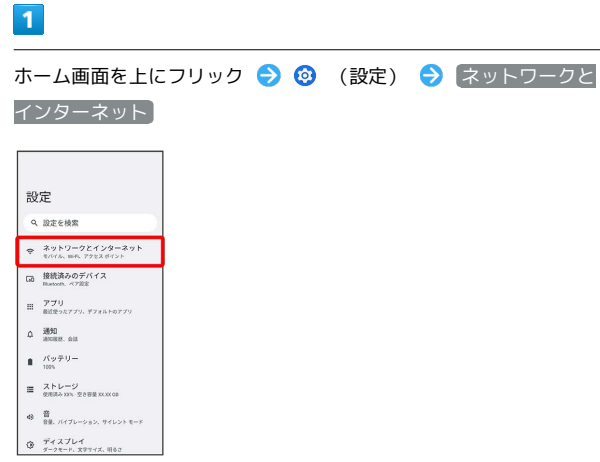

# $\overline{2}$

 $+$ 

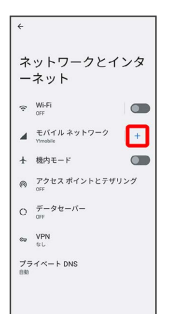

・USIMカードを取り付けていない場合は、 モバイル ネットワー ク をタップしてください。

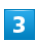

代わりに SIM をダウンロードしますか?

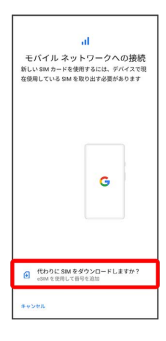

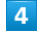

#### 次へ

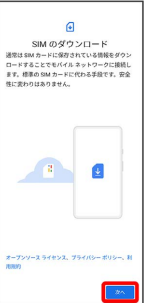

# $\overline{\phantom{a}}$

#### QRコードをスキャン

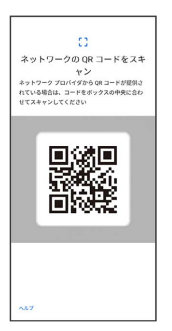

# $6\overline{6}$

有効化

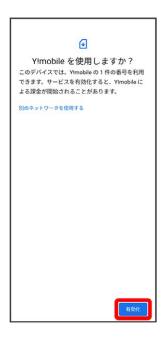

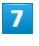

確認コードを入力 → 続行

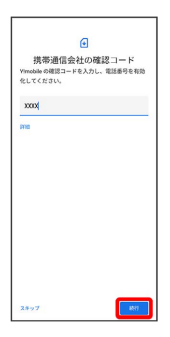

| $\overline{\mathbf{8}}$ |                                               |  |  |  |
|-------------------------|-----------------------------------------------|--|--|--|
| (完了)                    |                                               |  |  |  |
|                         | $\mathbf{G}$<br>Ylmobile は有効です<br>電話番号を使用できます |  |  |  |
|                         | $\#7$                                         |  |  |  |

**※3** eSIMのダウンロードが完了します。

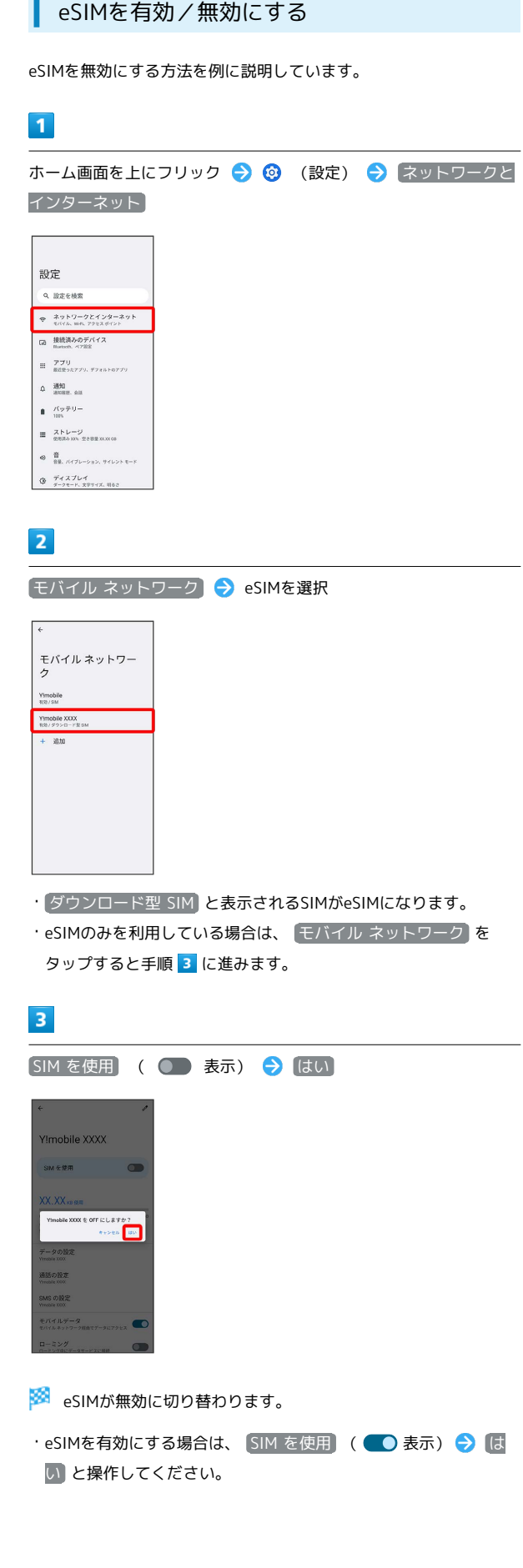

÷

## eSIMを消去する

#### $\boxed{1}$

ホーム画面を上にフリック (設定) ネットワークと インターネット

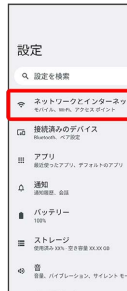

 $9772767$ 

## $\overline{2}$

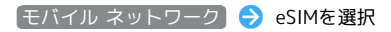

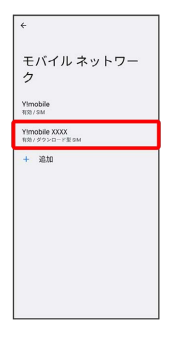

- · ダウンロード型 SIM と表示されるSIMがeSIMになります。
- ·eSIMのみを利用している場合は、 モバイル ネットワーク を タップすると手順 3 に進みます。

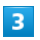

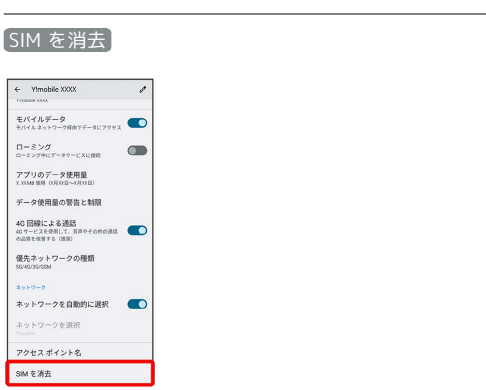

### $\overline{4}$

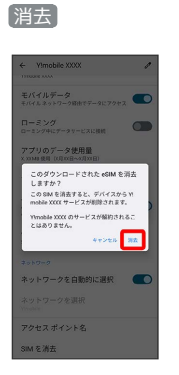

※ eSIMが消去されます。

#### B eSIMを消去した場合

eSIMを消去した後に再度eSIMを利用する場合は、eSIMダウン ロード用のQRコードの再発行が必要になります。

eSIMを消去した場合でも、ご契約が解除されたわけではありま せん。